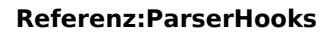

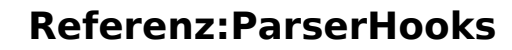

#### [VisuellWikitext](https://de.wiki.bluespice.com)

**Blue** Spice

**[Version vom 27. Juli 2022, 14:10 Uhr](https://de.wiki.bluespice.com/w/index.php?title=AutoDoc:BlueSpiceGroupManager&oldid=5459) ([Quelltext anzeigen\)](https://de.wiki.bluespice.com/w/index.php?title=AutoDoc:BlueSpiceGroupManager&action=edit&oldid=5459) [Version vom 22. Mai 2023, 10:33 Uhr](https://de.wiki.bluespice.com/w/index.php?title=Referenz:Replace_Text&oldid=7488) [\(Quelltext anzeigen\)](https://de.wiki.bluespice.com/w/index.php?title=Referenz:Replace_Text&action=edit&oldid=7488)** hw>Unknown user Keine Bearbeitungszusammenfassung

[Margit Link-Rodrigue](https://de.wiki.bluespice.com/wiki/Benutzer:Margit.link-rodrigue) ([Diskussion](https://de.wiki.bluespice.com/w/index.php?title=Benutzer_Diskussion:Margit.link-rodrigue&action=edit&redlink=1) | [Beiträge\)](https://de.wiki.bluespice.com/wiki/Spezial:Beitr%C3%A4ge/Margit.link-rodrigue) Keine Bearbeitungszusammenfassung

#### **Zeile 1: Zeile 1:**

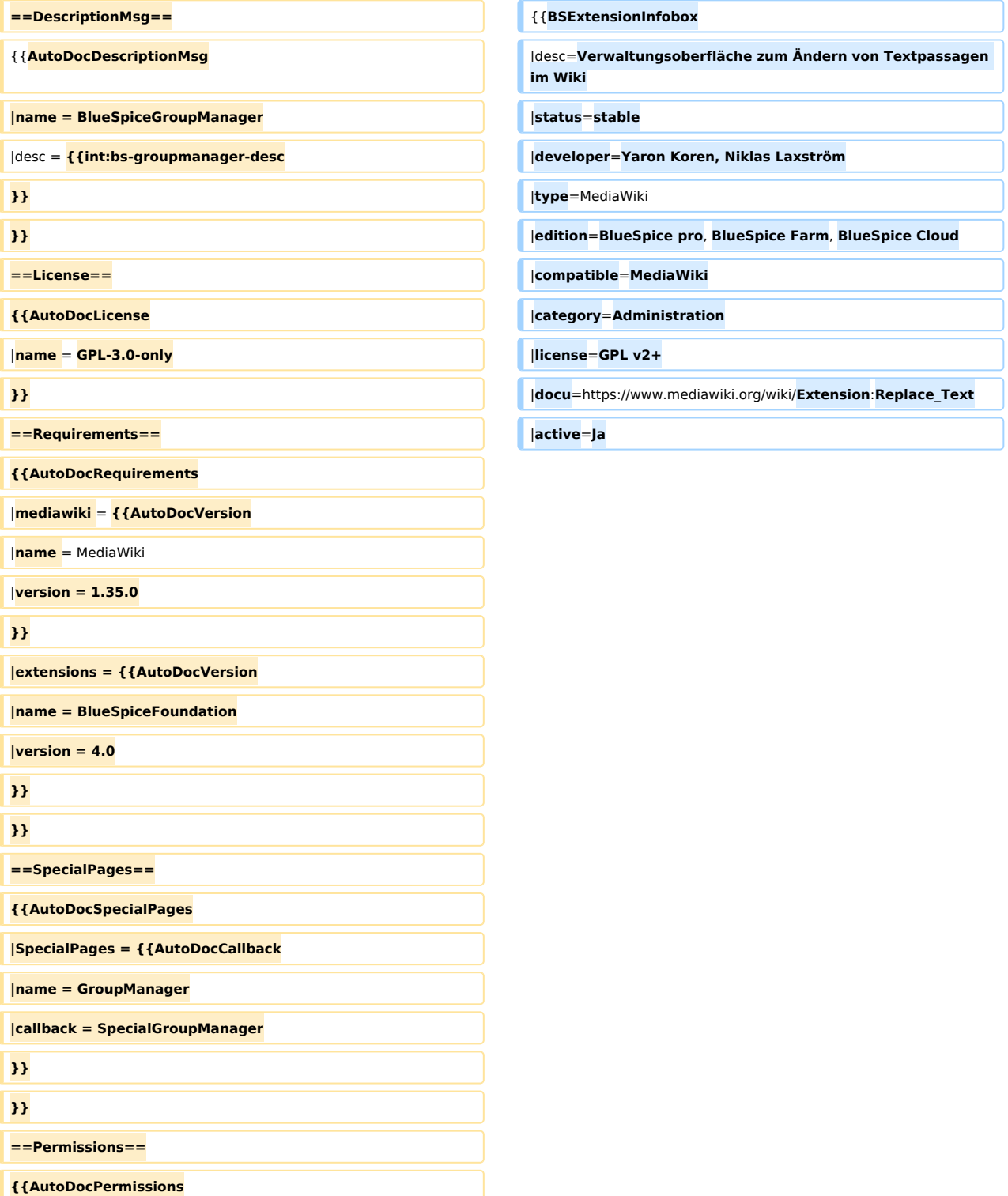

# **Blue** Spice

 $\sqrt{1-\frac{1}{2}}$ 

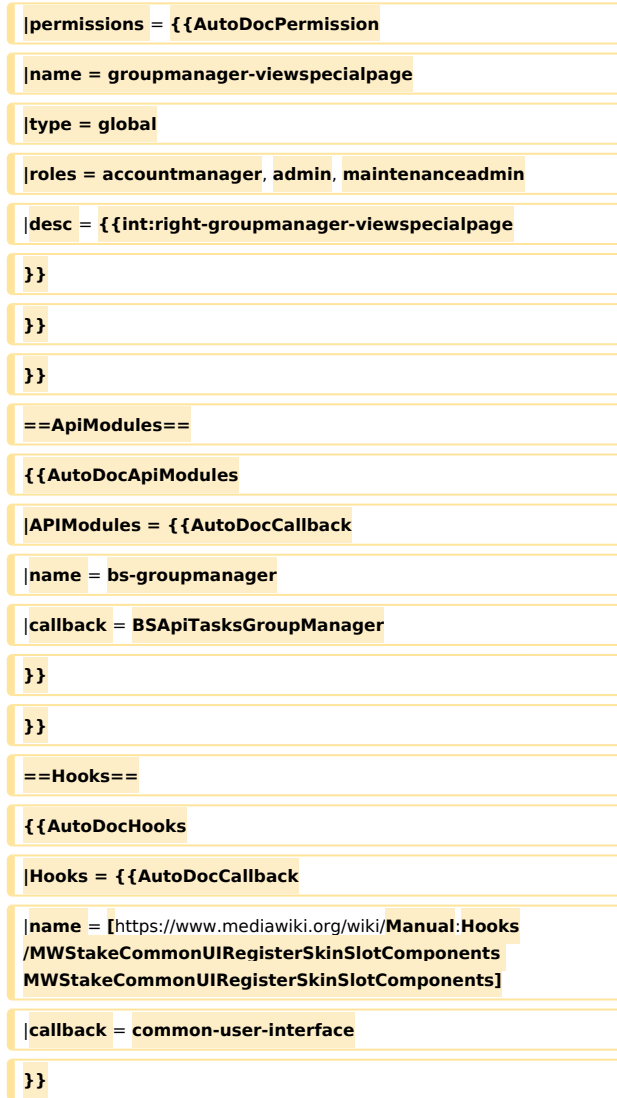

}} }}

**{{Hinweisbox|boxtype=Hinweis|icon=|Note text=Der**  Vorgang "Text ersetzen" ist ein zeitversetzter Vorgang und **wird in die Auftragswarteschlange gestellt. Es ist daher möglich, dass die Änderungen nicht sofort auf allen Seiten angezeigt werden.** 

**''runJobs.php'' kann aus dem Ordner ''maintenance'' ausgeführt werden, um die Ersetzung sofort durchzuführen und die Auftragswarteschlange zu bearbeiten.|bgcolor=}}**

**Text ersetzen ist eine Erweiterung für MediaWiki, die sowohl eine Spezialseite, als auch ein Kommandozeilen-Skript zur Verfügung stellt, welches es Administratoren erlaubt, wikiweit beliebigen Text in Wikiseiten und Titeln zu suchen und zu ersetzen.**

**Das Ersetzen des Textes erfolgt in 3 Schritten auf der Seite ''Spezial:Text ersetzen'' :**

**# Eingabe der Vorhandenen und des neuen Texts sowie Auswahl der Namensräume und der weiteren Optionen**

#### **Referenz:ParserHooks**

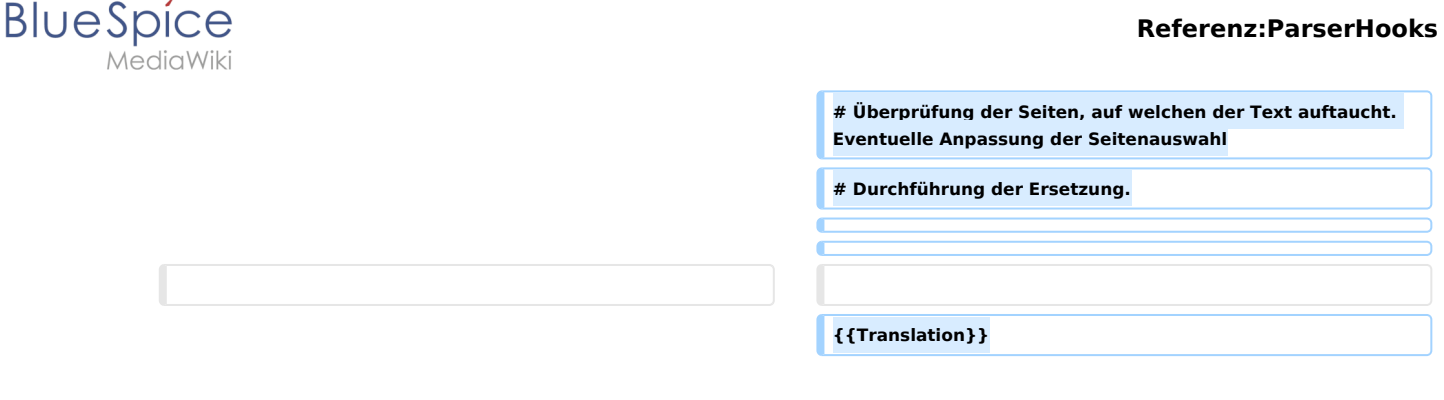

# Version vom 22. Mai 2023, 10:33 Uhr

# **Erweiterung: Replace Text**

### $\Theta$  [alle Erweiterungen](https://de.wiki.bluespice.com/wiki/Kategorie:Extension)

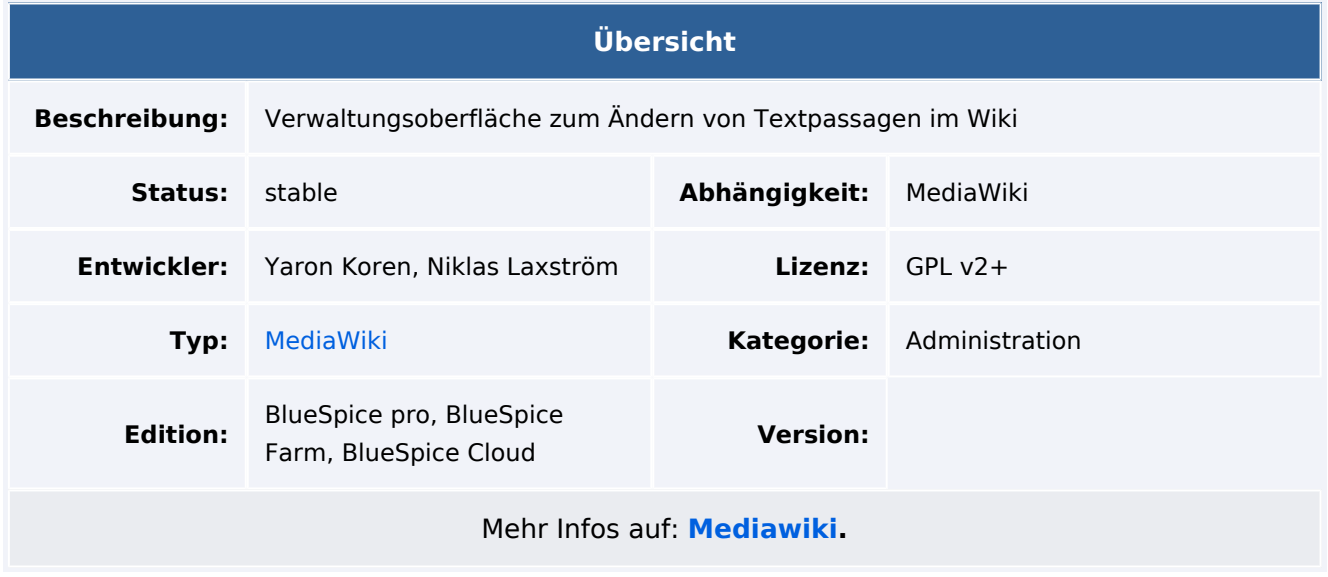

## Funktionen / Anwendung

Hinweis: Der Vorgang "Text ersetzen" ist ein zeitversetzter Vorgang und wird in die Auftragswarteschlange gestellt. Es ist daher möglich, dass die Änderungen nicht sofort auf allen Seiten angezeigt werden. *runJobs.php* kann aus dem Ordner *maintenance* ausgeführt werden, um die Ersetzung sofort durchzuführen und die Auftragswarteschlange zu bearbeiten.

Text ersetzen ist eine Erweiterung für MediaWiki, die sowohl eine Spezialseite, als auch ein Kommandozeilen-Skript zur Verfügung stellt, welches es Administratoren erlaubt, wikiweit beliebigen Text in Wikiseiten und Titeln zu suchen und zu ersetzen.

Das Ersetzen des Textes erfolgt in 3 Schritten auf der Seite *Spezial:Text ersetzen* :

1. Eingabe der Vorhandenen und des neuen Texts sowie Auswahl der Namensräume und der weiteren Optionen

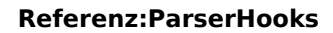

**BlueSpice** 

- 2. Überprüfung der Seiten, auf welchen der Text auftaucht. Eventuelle Anpassung der Seitenauswahl
- 3. Durchführung der Ersetzung.